# クイック・スタート・ガイド

**IBM Integration Designer** のインストールおよび構成の開始

他の言語**:** 他の言語の「クイック・スタート・ガイド」はクイック・スタート・ガイド **DVD** に格納されていま す。

#### 製品の概要

 $\odot$ 

IBM® Integration Designer は、サービス指向アーキテクチャー (SOA) でのエンドツーエンド統合のために使用する、完結し たオーサリング環境です。Eclipse に基づく Integration Designer は、IBM Business Process Manager (BPM) と IBM WebSphere® Adapters にまたがる、SOA ベースのビジネス・プロセス管理と統合のソリューションを構築するためのツール です。Integration Designer は、SOA の導入を促進する豊富な機能により、既存の IT 資産をサービス・コンポーネントとし て表示して再利用および効率化を促進することで、統合を簡素化します。

## **1** ステップ **1:** ソフトウェアおよび文書の入手

IBM Passport Advantage® から製品をダウンロードする場合は、『[Downloading IBM Integration Designer](http://www.ibm.com/support/docview.wss?uid=swg27046806)』 [\(http://www.ibm.com/support/docview.wss?uid=swg27046806\)](http://www.ibm.com/support/docview.wss?uid=swg27046806) にアクセスし、ご使用の製品に対応するバージョンおよび オペレーティング・システムを選択して、ダウンロード資料の説明に従ってください。

製品オファリングに含まれるコンポーネントのリストについては、『[IBM Integration Designer detailed system](http://www.ibm.com/support/docview.wss?uid=swg27022441) [requirements](http://www.ibm.com/support/docview.wss?uid=swg27022441)』[\(http://www.ibm.com/support/docview.wss?uid=swg27022441\)](http://www.ibm.com/support/docview.wss?uid=swg27022441) にアクセスし、ご使用の製品に対応するバー ジョンおよびオペレーティング・システムを選択して、「**Packaging List**」をクリックします。

製品の資料については、『[IBM Integration Designer Library](http://www.ibm.com/software/integration/integration-designer/library/documentation/)』[\(http://www.ibm.com/software/integration/integration](http://www.ibm.com/software/integration/integration-designer/library/documentation/)[designer/library/documentation/\)](http://www.ibm.com/software/integration/integration-designer/library/documentation/) を参照してください。

## **2** ステップ **2:** ハードウェアとシステム構成の評価

ハードウェア要件およびシステム要件については、IBM Integration Designer 製品[の詳細システム要件](http://www.ibm.com/software/reports/compatibility/clarity/softwareReqsForProduct.html) [\(http://www.ibm.com/software/reports/compatibility/clarity/softwareReqsForProduct.html\)](http://www.ibm.com/software/reports/compatibility/clarity/softwareReqsForProduct.html) を参照してください。

IBM Integration Designer の計画方法を理解するには、ご使用の製品の [IBM Integration Designer](http://www.ibm.com/support/knowledgecenter/SSTLXK/welcome) の資料 [\(http://www.ibm.com/support/knowledgecenter/SSTLXK/welcome\)](http://www.ibm.com/support/knowledgecenter/SSTLXK/welcome) で計画に関するセクションを参照してください。

### **3** ステップ **3: IBM Integration Designer** のインストール

Installation Manager について、およびオプション・ソフトウェアを含む Integration Designer のインストール・オプシ ョンについては、ご使用の製品の [IBM Integration Designer](http://www.ibm.com/support/knowledgecenter/SSTLXK/welcome) の資料 [\(http://www.ibm.com/support/knowledgecenter/](http://www.ibm.com/support/knowledgecenter/SSTLXK/welcome) [SSTLXK/welcome\)](http://www.ibm.com/support/knowledgecenter/SSTLXK/welcome) でインストール・セクションを参照してください。

#### 詳細情報

- **?** 詳しくは、以下のリソースを参照してください。
- v [IBM Integration Designer](http://www.ibm.com/software/integration/designer/) の情報 [\(http://www.ibm.com/software/integration/designer/\)](http://www.ibm.com/software/integration/designer/)
- v [IBM BPM developerWorks](http://www.ibm.com/developerworks/forums/forum.jspa?forumID=2382)® フォーラム [\(http://www.ibm.com/developerworks/forums/forum.jspa?forumID=2382\)](http://www.ibm.com/developerworks/forums/forum.jspa?forumID=2382)
- [IBM Integration Designer](http://www.ibm.com/support/entry/portal/Overview/Software/WebSphere/IBM_Integration_Designer) サポート・ポータル [\(http://www.ibm.com/support/entry/portal/Overview/Software/WebSphere/](http://www.ibm.com/support/entry/portal/Overview/Software/WebSphere/IBM_Integration_Designer) [IBM\\_Integration\\_Designer\)](http://www.ibm.com/support/entry/portal/Overview/Software/WebSphere/IBM_Integration_Designer)

IBM Integration Designer Licensed Materials - Property of IBM. © Copyright IBM Corp. 2000, 2016.

IBM、IBM ロゴおよび ibm.com は、世界の多くの国で登録された International Business Machines Corporation の商標です。他の製品名およびサービス名等は、それぞれ IBM または各社の商標である場合が<br>あります。現時点での IBM の商標リストについては、http://www.ibm.com/legal/copytrade.shtml をご覧ください。

部品番号: CF4GKML

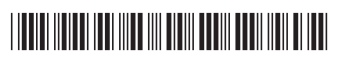